# pages Web Dynamiques Côté serveur, Langage PHP

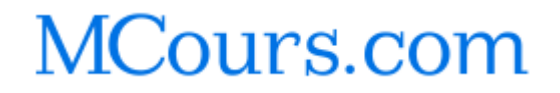

- HTML : conception de pages destinées à être publiées sur Internet
- Page html : contient le texte à afficher et des instructions de mise en page
- HTML est un langage de description de page et non pas un langage de programmation
	- $\triangleright$  pas d'instructions de calcul ou pour faire des traitements suivant des conditions
- Des sites de plus en plus riches en informations
	- Nécessité croissante d'améliorer le contenu de sites
	- $\triangleright$  Mises à jour manuelles trop complexes
		- Pourquoi ne pas automatiser les mises à jour ?

### **Pages web statiques : fonctionnement**

- Leurs contenus ne changent ni en fonction du demandeur ni en fonction d'autres paramètres éventuellement inclus dans la requête adressée au serveur. Toujours le même résultat.
	- Rôle du serveur : localiser le fichier correspondant au document demandé et répond au navigateur en lui envoyant le contenu de ce fichier

### **Pages web statiques : limites**

 Besoin de réponses spécifiques : passage de pages statiques à pages dynamiques

- Les langages de script-serveur : Définition
	- Un langage de script -serveur est :
		- un programme stocké sur un serveur et exécuté par celui-ci,
		- $\rightarrow$  qui passe en revue les lignes d'un fichier source pour en modifier une partie du contenu,
		- avant de renvoyer à l'appelant ( un navigateur par exemple) le résultat du traitement.
	- La tâche d'interprétation des ordres à exécuter est déléguée à un composant, souvent appelé moteur,
		- $\triangleright$  installé sur le serveur.
		- qui est doté d'une API et d'un fonctionnement identique quel que soit la plate-forme utilisée pour gérer le serveur

- Pages web dynamiques côté serveur ou côté client
	- **Langage côté client :** traité par la machine qui accueille le logiciel de navigation.
		- Ses résultats peuvent varier en fonction de plate-forme utilisée. Un programme en JavaScript pourra fonctionner sous Netscape et poser problème sous Internet explorer.
		- Les résultats peuvent être différents suivant la machine (PC, Mac)
		- Nécessité de tests importants
		- Ne permettent pas de masquer les sources du programme
		- Sont indépendants du serveur et donc de l'hébergement

- Les langages de création de pages web dynamiques côté serveur
	- **Les CGI**
		- Sont des composants exécutables (fichiers .exe ou .dll) qui produisent sur le serveur des contenus html à envoyer aux clients.
		- Les CGI sont compilés. Ils sont rapides mais fortement liés à la plate-forme sur laquelle ils tournent.
		- $\triangleright$  PERL
			- Surcharge rapide du serveur par la création de plusieurs processus
			- Employé sur de nombreux serveurs. Il tourne sur de nombreuses plateformes : Unix, Linux, Windows, Mac
			- Prévu à l'origine pour la manipulation de chaînes de caractères, il est rapidement devenu un véritable langage orienté objet.
			- Abord difficile et faible lisibilité.

■ Les langages de création de pages web dynamiques côté serveur

### **ASP**

- Basé sur des scripts écrits en VBscript, Jscript ou Javascript.
- Largement répandu,
- Facilité de mise en œuvre
- Plusieurs outils de développement intégrés (Macromédia Ultradev, Microsoft Visual Interdev).
- Intimement liée à l'environnement Windows NT/2000 et au serveur IIS (Internet Information Server) de Microsoft.
	- L'environnement Microsoft est nécessaire

■ Les langages de création de pages web dynamiques côté serveur

**JSP**

- Constitue la réponse de Sun aux ASP de Microsoft
- Utilisation de Java
	- Au départ simple extension du langage Java
	- Est devenu un véritable langage de développement web
- Possède une interface de qualité
- Lenteur relative

## PHP

Les langages de création de page web dynamiques côté serveur

**PHP**

- Connaît un succès toujours croissant sur le Web et se positionne comme un rival important pour ASP
- L'environnement Linux est sa plateforme de prédilection
- Combiné avec le serveur Web Apache et la base de données MySQL, PHP offre une solution particulièrement robuste, stable et efficace
- Gratuité : Tous les logiciels sont issus du monde des logiciels libres (Open Source).

### ■ Histoire et Origine

- PHP : Hypertext PreProcessor
- Première version de PHP a été mis au point au début d'automne par Rasmus Lerdorf en 1994
	- Version appelée à l'époque Personal Home Pages
	- Pour conserver la trace des utilisateurs venant consulter son CV sur son site, grâce à l'accès à une base de données par l'intermédiaire de requêtes SQL
- La version 3.0 de PHP fut disponible le 6 juin 1998
- A la fin de l'année 1999, une version bêta de PHP, baptisée PHP4 est apparue
- En 2001 cinq millions de domaines utilisent PHP
	- trois fois plus que l'année 2000

### **D**éfinition

- Un langage de scripts permettant la création d'applications Web
- Indépendant de la plate-forme utilisée puisqu'il est exécuté côté serveur et non côté client.
- La syntaxe du langage provient de celles du langage C, du Perl et de Java.
- Ses principaux atouts sont:
	- La gratuité et la disponibilité du code source (PHP4 est distribué sous licence GNU GPL)
	- La simplicité d'écriture de scripts
	- La possibilité d'inclure le script PHP au sein d'une page HTML
	- La simplicité d'interfaçage avec des bases de données
	- L'intégration au sein de nombreux serveurs web (Apache, Microsoft IIS, ...)

# Intégration PHP et HTML (1)

### **Principe**

- Les scripts PHP sont généralement intégrés dans le code d'un document HTML
- L'intégration nécessite l'utilisation de balises
	- avec le style xml : <? ligne de code PHP ?>
	- Avec le style php: <?php ligne de code PHP ?>
	- avec le style JavaScript :
		- <script language=«php»> ligne de code PHP </script>
	- $\rightarrow$  avec le style des ASP : <% ligne de code ASP %>

Intégration PHP et HTML (2)

### Forme d'une page PHP **• Intégration directe**

```
 < ?php
//ligne de code PHP
?>
\left\langle \text{html}\right\rangle<head> <title> Mon script PHP 
</title> </head>
<body>
//ligne de code HTML
< ?php
//ligne de code PHP
?>
//ligne de code HTML
…
\langle /body \rangle \langle /html \rangle
```
### Forme d'une page PHP

Inclure un fichier PHP dans un fichier HTML : include()

```
Fichier Prinipal
<html><head><title> Fichier d'appel </title>
\langlehead>
<body>
<?php
$salut = " BONJOUR" ;
include "information.inc" ;
?>
</body>
\langle/html\rangleFichier à inclure : information
                                               <?php
                                               $chaine=$salut. " , C'est PHP "  ;
                                               echo " <table border= \"3"
                                                \langle \text{tr} \rangle \langle \text{td width} = " 100\% \rangle " >  <h2> $chaine</h2> 
                                                 \langle \rangletd> \langle \rangletr>\langle \rangletable> ";
                                               ?>
```
# Syntaxe de base : Introduction

### **Typologie**

- Toute instruction se termine par un point-virgule
- Sensible à la casse
	- $\triangleright$  Sauf par rapport aux fonctions

### **Les commentaires**

- /\* Voici un commentaire! \*/
- // un commentaire sur une ligne

# Syntaxe de base : Les constantes

#### **Les constantes**

- **Define**("nom\_constante", valeur\_constante )
	- > define ("ma\_const", "Vive PHP4") ;
	- define ("an", 2002) ;
- Les constantes prédéfinies
	- NULL
	- $\triangleright$  FILE
	- $\triangleright$  LINE
	- PHP\_VERSION
	- > PHP\_OS
	- TRUE et FALSE
	- > E\_ERROR

# Syntaxe de base : Les variables (1)

#### Principe

- Commencent par le caractère \$
- N'ont pas besoin d'être déclarées
- Fonctions de vérifications de variables
	- $\triangleright$  Doubleval(), empty(), gettype(), intval(),
	- $\triangleright$  is\_array(), is\_bool(), is\_double(), is\_float(), is\_int(), is\_integer, is\_long(), is\_object(), is\_real(), is\_numeric(), is\_string()
	- $\triangleright$  Isset(), settype(), strval(), unset()
	- Affectation par valeur et par référence
		- Affectation par valeur : \$b=\$a
		- Affectation par (référence) variable :  $c = \&\$

# Syntaxe de base : Les variables(2)

#### Visibilité des variables

- Variable locale
	- Visible uniquement à l'intérieur d'un contexte d'utilisation
- Variable globale
	- Visible dans tout le script
	- Utilisation de l'instruction global() dans des contextes locales

```
\langle?
                           MCours.com
\text{Svar} = 100;function test(){
global $var;
return $var;}
$resultat = test();
if ($resultat) echo $resultat; else echo " erreur ";
?>
```
# Syntaxe de base : Les variables(3)

Les variables dynamiques

 $\triangleright$  Permettent d'affecter un nom différent à une autre variable

```
$nom_variable = 'nom_var'; 
$$nom variable = valeur; // équivaut à $nom var = valeur;
```
Europorter les variables tableaux sont également capables de supporter les noms dynamiques

```
$nom variable = array("val0", "val1", \ldots, "valN");
\frac{1}{2} ${$nom variable[0]} = valeur; $val0 = valeur;
$nom variable = "nom var";
${$nom_variable}[0] = valeur; 
$nom var[0] = valeur;
```
Eures accolades servent aussi à éviter toute confusion lors du rendu d'une variable dynamique

```
echo "Nom : $nom_variable - Valeur : ${$nom_variable}"; 
// équivaut à  echo "Nom : $nom_variable -  Valeur :
 $nom_var";
```
# Syntaxe de base : Les variables (4)

- Variables prédéfinies
	- Les variables d'environnement dépendant du client

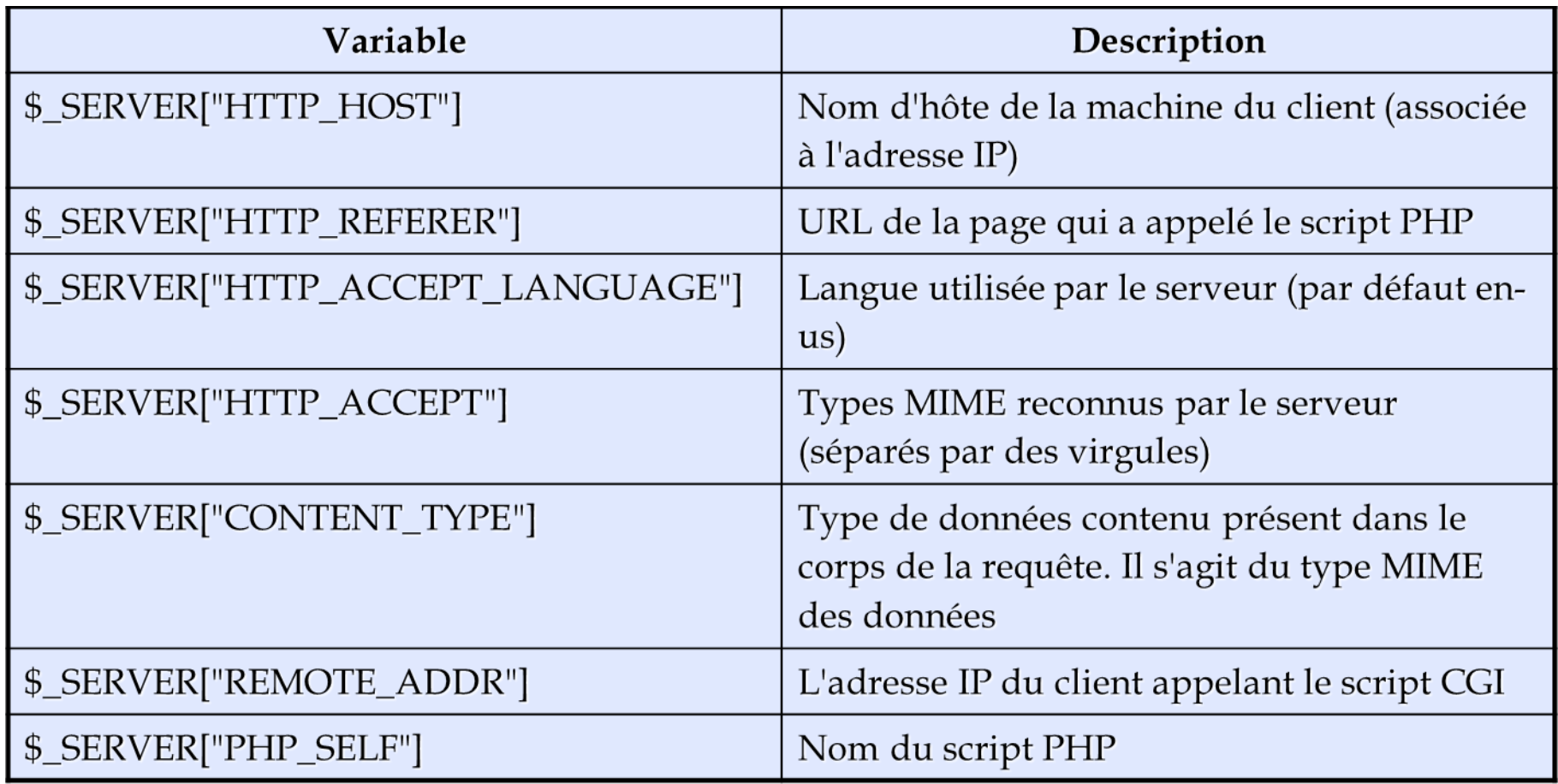

Syntaxe de base : Les variables (5)

### Variables prédéfinies

Les variables d'environnement dépendant du serveur

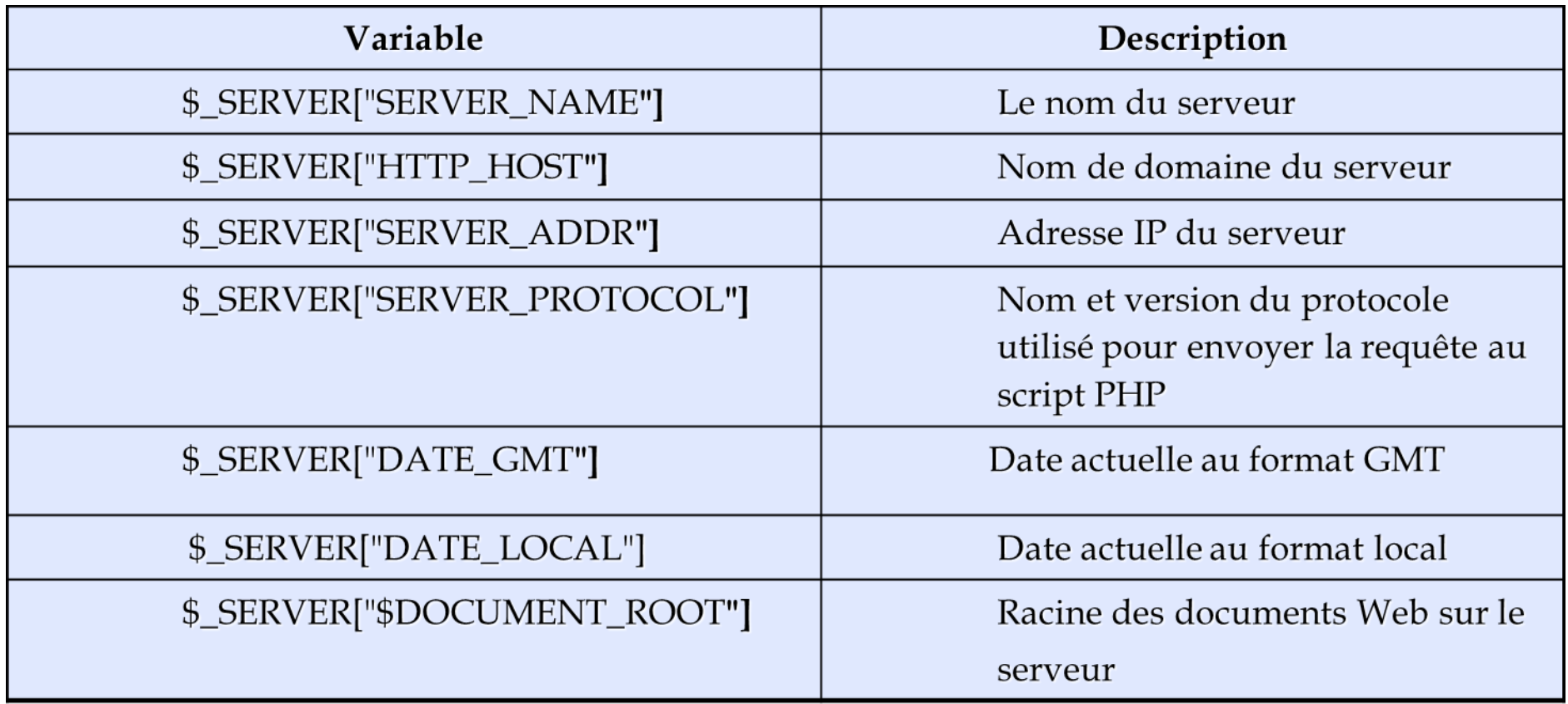

# Syntaxe de base : Les variables Variables prédéfinies  $(6)$

- Affichage des variables d'environnement
	- la fonction phpinfo()
		- $\langle$ ? phpinfo(); ?>
		- **echo phpinfo(constante);**

PHP INFO LICENSE affiche la licence GNU Public à PHP

INFO\_CONFIGURATION affiche les informations de configuration. INFO\_CREDITS affiche les informations sur les auteurs du module

INFO\_ENVIRONMENT affiche les variables d'environnement. INFO\_GENERAL affiche les informations sur la version de PHP.

INFO\_MODULES affiche les informations sur les modules associés

INFO\_VARIABLES affiche les variables PHP prédéfinies.

- la fonction getenv()
	- <? echo getenv("HTTP\_USER\_AGENT");?>

### Syntaxe de base : Les types de données

### **Principe**

- Pas besoin d'affecter un type à une variable avant de l'utiliser
	- La même variable peut changer de type en cours de script
	- Les variables issues de l'envoi des données d'un formulaire sont du type string

### ■ Les différents types de données

- Les entiers : le type Integer
- Les flottants : le type Double
- Les tableaux : le type array
- Les chaînes de caractères : le type string
- Les objets

## Syntaxe de base : Les types de données

### **Le transtypage**

- La fonction settype() permet de convertir le type auquel appartient une variable
	- $\langle$ ?  $\text{Shbre} = 10$ : Settype(\$nbre, " double "); Echo " la variable \$nbre est de type " , gettype(\$nbre); ?>
- **•** Transtypage explicite : le cast
	- $\triangleright$  (int), (integer); (real), (double), (float); (string); (array); (object)

```
<? $var=" 100 FRF ";
  Echo " pour commencer, le type de la variable est $var, gettype($var);
  $var =(double) $var;
  Echo <br> Après le cast, le type de la variable est $var ", gettype($var);
  Echo "<br> et a la valeur $var "; ?>
```
### Détermination du type de données

Gettype(), Is\_long(), Is\_double(), Is\_string(), Is\_array(), Is\_object(), Is\_bool()

### Syntaxe de base : Les chaînes de caractères(1)

### **Principe**

 Peuvent être constituées de n'importe quel caractère alphanumérique et de ponctuation, y compris les caractères spéciaux

\tLa nouvelle monnaie unique, l' €uro, est enfin là...\n\r

 Une chaîne de caractères doit être toujours entourée par des guillemets simples (')ou doubles (")

**"** Ceci est une chaîne de caractères valide.**"**

**'**Ceci est une chaîne de caractères valide.**'**

**"**Ceci est une chaîne de caractères invalide.**'**

 Des caractères spéciaux à insérer directement dans le texte, permettent de créer directement certains effets comme des césures de lignes

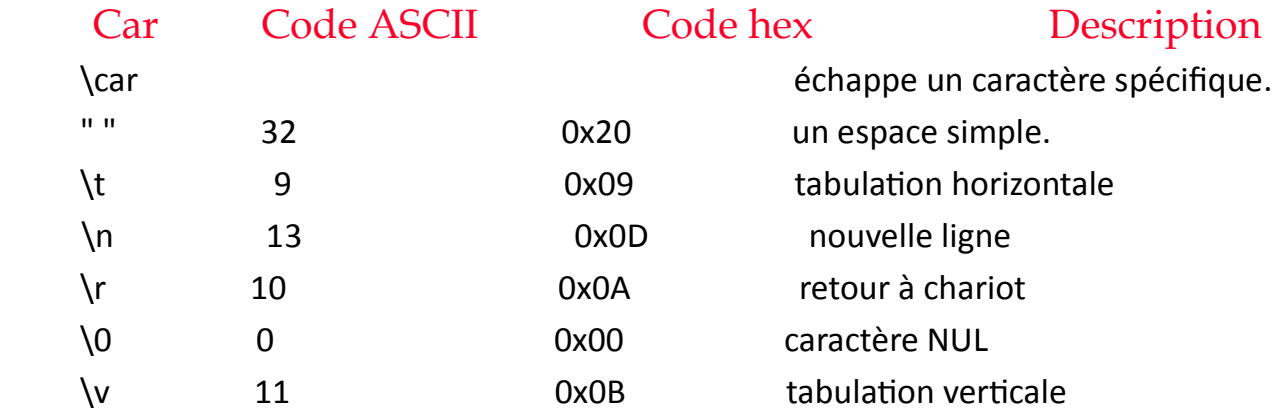

### Syntaxe de base : Les chaînes de caractères(2)

### ■ Quelques fonctions de manipulation

chaîne\_result = addCSlashes(chaîne, liste\_caractères); ajoute des slashs dans une chaîne

chaîne\_result = addSlashes(chaîne); ajoute un slash devant tous les caractères spéciaux.

chaîne\_result = chop(chaîne); supprime les espaces blancs en fin de chaîne.

caractère = chr(nombre); retourne un caractère en mode ASCII

chaîne result = crypt(chaîne  $[$ , chaîne code]) code une chaîne avec une base de codage.

#### echo expression\_chaîne;

affiche à l'écran une ou plusieurs chaînes de caractères.

#### \$tableau = explode(délimiteur, chaîne);

scinde une chaîne en fragments à l'aide d'un délimiteur et retourne un tableau.

# Syntaxe de base : Les opérateurs

### Les opérateurs de calcul

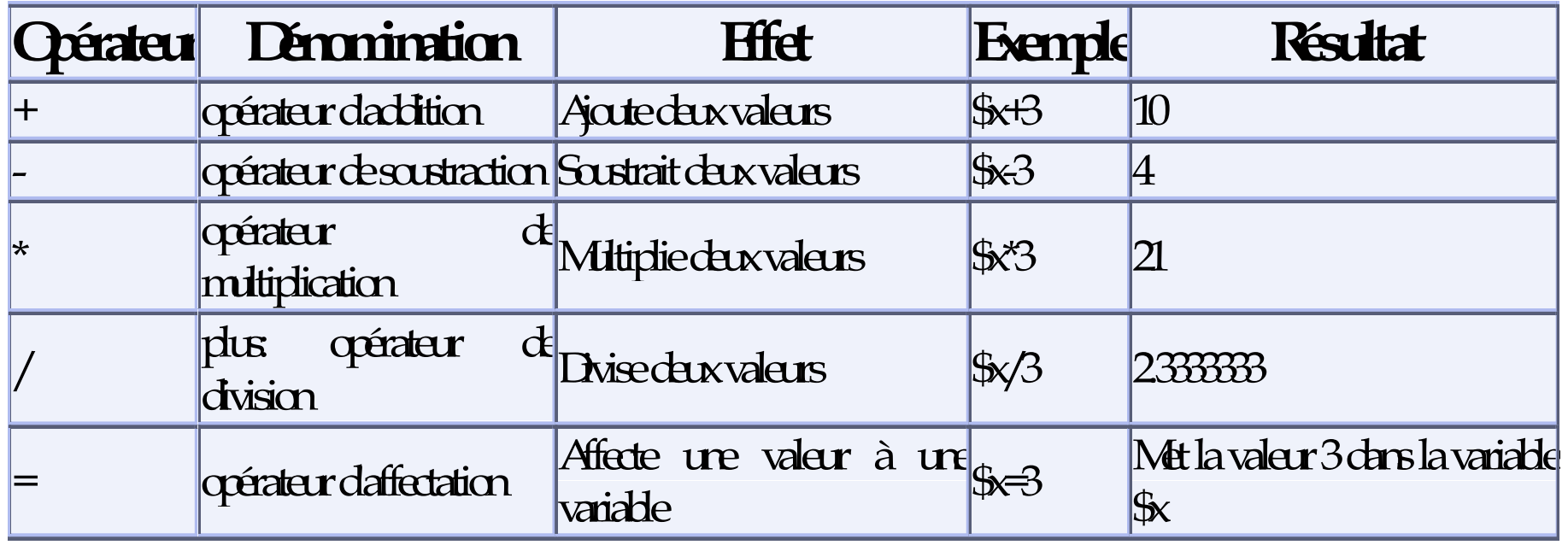

# Syntaxe de base : Les opérateurs

### Les opérateurs d'assignation

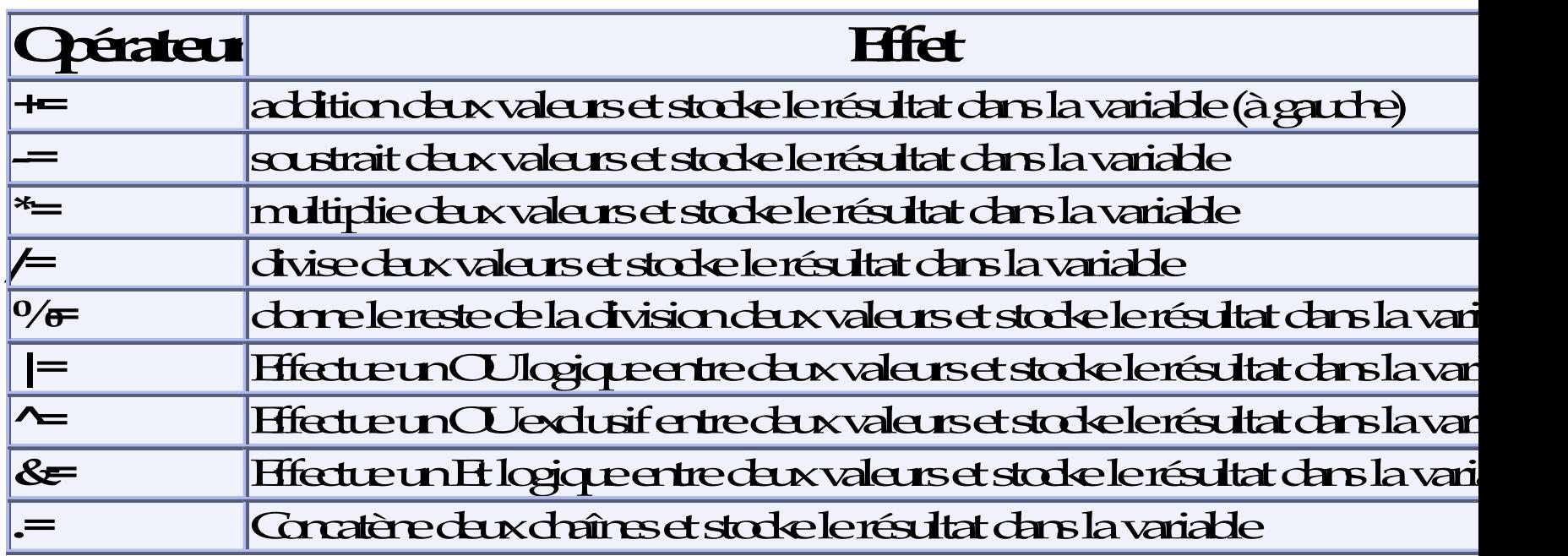

# Syntaxe de base : Les opérateurs

### Les opérateurs d'incrémentation

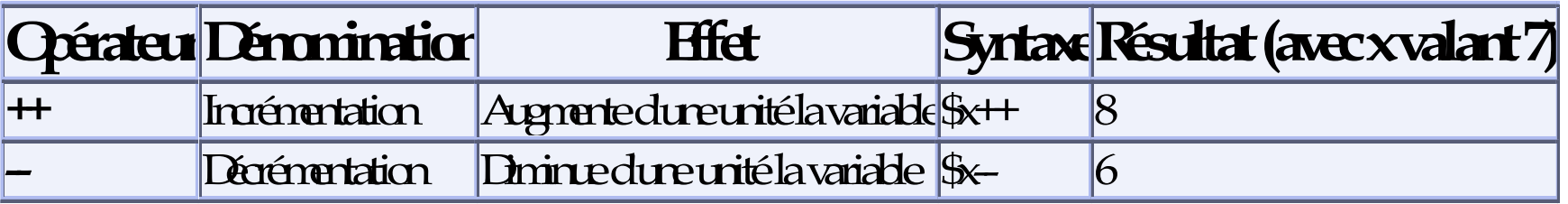

### Les opérateurs de comparaison

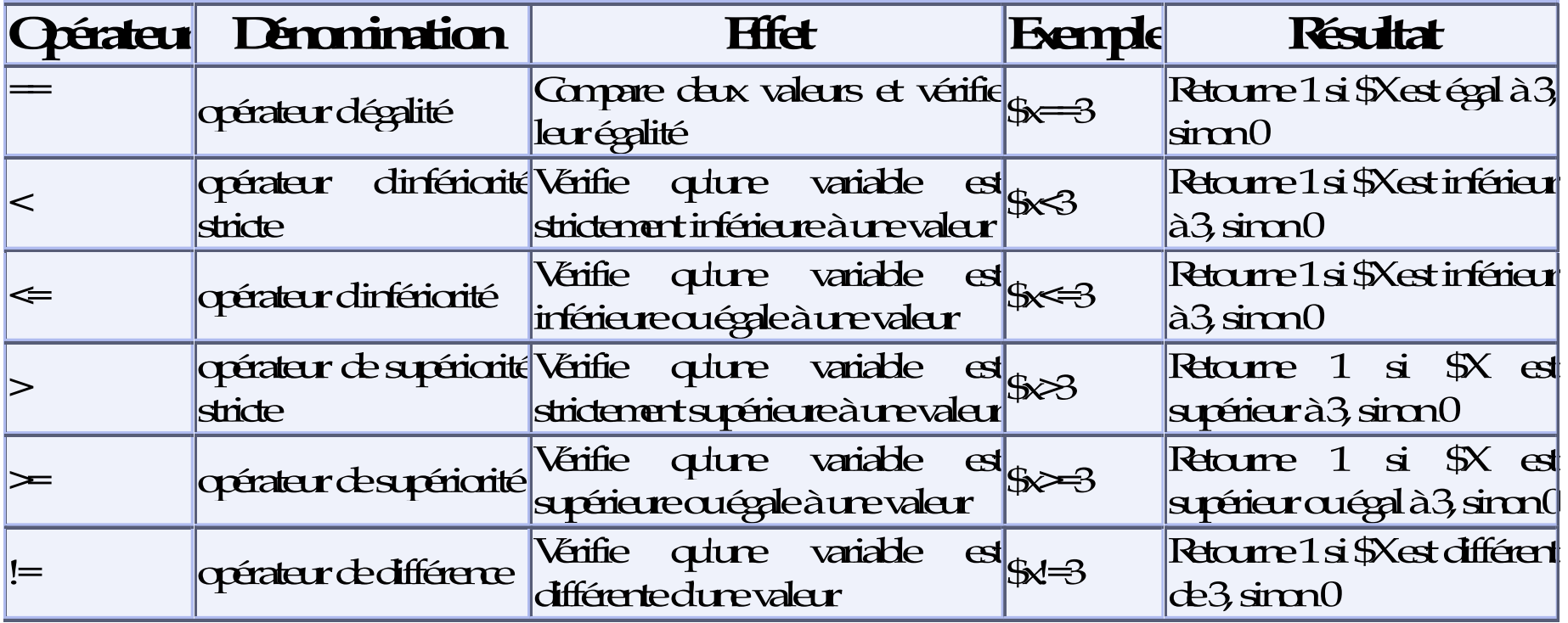

### MCours.com